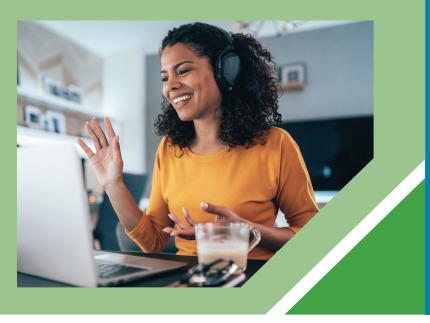

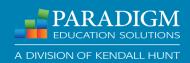

## Let's Get Social:

Enhancing Remote Learning and Student Interaction

# 1. Leverage Your Learners' Favorite Tech Tools

#### **Microsoft Teams**

Microsoft Teams is an Office 365 digital hub that brings conversations, content, and apps together in one place.

#### **Zoom Breakout Rooms**

School is social. Create energy in the classroom. A good example of this is allowing students to work in small groups and think-pair-share.

#### Google Classroom

This platform can elevate your classroom's productivity and take workflow management to the next level.

## 2. Create a Collaborative Space

#### **Build an Online Community**

Making space for students to "connect and collaborate" creates valuable peer-to-peer learning opportunities.

#### **Maintain Open Communication**

Ensure students know how you intend to communicate, your preferred method of contact, the time frame of when you're likely to respond, and your preferred format for virtual office hours.

#### Provide Virtual Office Hours

Use live sessions for virtual office hours for one-on-ones with students. Remember to set your boundaries!

## 3. Expand your Technology Toolbox

## Flipgrid - flipgrid.com

Flipgrid is a simple video discussion tool. Students get a URL from you and record a video after logging in. Classmates can respond with their own videos.

#### Classkick - classkick.com

Classkick is a digital white board that you share with students. As students are using it, you can monitor, write feedback, and share in a whole-group setting.

## Ed Puzzle - edpuzzle.com

Ed Puzzle lets students watch videos from YouTube tha are tagged with questions and pause points.

## 4. Use Paradigm's Engagement Tool

## **Close Attendance Loopholes**

Effectively track student attendance through a combination of GPS and Wi-Fi technology.

#### Stream and Enhance Lectures

Cast dynamic lectures and seamlessly provide students with video and/or audio overlays to presentation slides.

#### **Quiz and Poll Students in Real Time**

Quickly check students' comprehension and gain insight that can influence your lectures, handouts, and post-class communications.